## Configure One-Click Action for a Task

Last Modified on 02/16/2021 11:19 am EST

## Overview

Note that the user interface has changed in later versions of Cora SeQuence, but the procedure demonstrated in this article and video remains the same.

## Overview

The One-Click Action feature for tasks enables end users to complete a task by clicking a link in the task's notification email. You can configure several actions that appear as links in the One-Click Action email.

For each action, you can set the task's form fields to specific values. When the end user clicks a link, the task's form fields automatically populate with these values, thereby completing the task.

In this example we will enable one-click action for a task from a service request workflow.

## Procedure

1. In App Studio, click the task on the visual canvas.

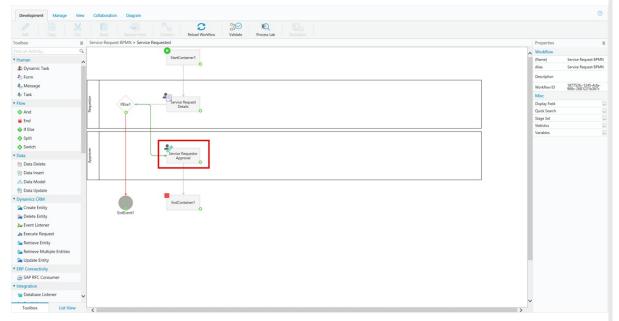

2. In the Properties panel, select the **One Click Action** check box, and click the ellipsis button.

| Edit Copy Cut Paste Replace F                                                                                                    | m Connect Reload Workflow Validate Process Lab Simulation |                                       |
|----------------------------------------------------------------------------------------------------|-----------------------------------------------------------|---------------------------------------|
| lbox                                                                                                    | vice Requested                                            | Properties                            |
| d an Activity 🔍                                                                                                    | 0                                                         | Activity                              |
| uman                                                                                                    | StartContainer1                                           | (Name) Service Regu                   |
| Dynamic Task                                                                                                    |                                                           | Activity ID 3b2252ba-cl<br>add3-b348a |
| Form                                                                                                    |                                                           | Activity Type Task                    |
| Message                                                                                                    |                                                           | Alias Service Requ                    |
| Task                                                                                                    |                                                           | Description                           |
| ow HElsel                                                                                                    | Service Request<br>Details                                | Enabled 🗹                             |
| And                                                                                                    | O O O                                                     | Appearance                            |
| End                                                                                                    |                                                           | Color F5F5F5                          |
| If Else                                                                                                    |                                                           | Behavior                              |
| Split                                                                                                    |                                                           | One Click Action 🗹                    |
| Switch                                                                                                    | 20                                                        | Form                                  |
| of the second second se | avoudele Approal                                          | Data Model                            |
| Data Delete                                                                                                    |                                                           | Tabs<br>Template                      |
| Data Insert                                                                                                    |                                                           | Misc                                  |
| Data Model                                                                                                    |                                                           | Message                               |
| Data Update                                                                                                    |                                                           |                                       |
| mamics CRM                                                                                                    | • •                                                       |                                       |
| Create Entity                                                                                                    | EndContainer1                                             |                                       |
| Delete Entity EndEvent1                                                                                                    |                                                           |                                       |
| Event Listener                                                                                                    |                                                           |                                       |
| Execute Request                                                                                                    |                                                           |                                       |
| Retrieve Entity                                                                                                    |                                                           |                                       |
| Retrieve Multiple Entities                                                                                                    |                                                           |                                       |
| Update Entity                                                                                                    |                                                           |                                       |
| P Connectivity                                                                                                    |                                                           |                                       |
| SAP RFC Consumer                                                                                                    |                                                           |                                       |
| egration                                                                                                    |                                                           |                                       |
| Database Listener                                                                                                    |                                                           |                                       |
|                                                                                                    |                                                           | ~                                     |
| Toolbox List View                                                                                                    |                                                           |                                       |

3. Click add a new action.

| One Click Action Definition Wizard                                  | ?      |
|---------------------------------------------------------------------|--------|
| Caution: By enabling this feature, you may cause a security breach. |        |
| Link Expiration: 30 Days from the time the mail was sent.           |        |
|                                                                     |        |
|                                                                     |        |
|                                                                     |        |
|                                                                     |        |
|                                                                     |        |
|                                                                     |        |
| + Add New Action                                                    |        |
| Finish                                                              | Cancel |

4. Enter an Action Name, Action Alias, and Description, then click Add Assignment.

| Action Definition Wizard                                                                                                    | ?      |
|----------------------------------------------------------------------------------------------------|--------|
| Action Name                                                                                                    |        |
| Action Alias                                                                                                    |        |
| Description                                                                                                    |        |
|                                                                                                    |        |
|                                                                                                    |        |
|                                                                                                    |        |
|                                                                                                    |        |
|                                                                                                    |        |
|                                                                                                    |        |
| + Add Assignment                                                                                                    |        |
|                                                                                                    |        |
| ОК                                                                                                    | Cancel |
| From the <b>To</b> drop-down menu, select <b>DefaultView.Approve</b> , and click <b>OK</b> .                                                               |        |
| Action Definition Wizard                                                                                                    |        |
| Action Name<br>OneClick Approval                                                                                                    |        |
| Action Alias<br>OneClick Approval                                                                                                    |        |
| Description Enable managers to approve the task with one click.                                                                                            |        |
| To Value                                                                                                    |        |
| DefaultView.Approve<br>DefaultView.Email<br>DefaultView.HighPriority<br>DefaultView.RequestDate<br>DefaultView.RequestDate<br>DefaultView.RevinceRequested |        |
|                                                                                                    |        |
| + Add Assignment                                                                                                    |        |
| OK Cancel                                                                                                    |        |

Result

Users can now complete the task with one click directly from the task message.

Video

Your browser does not support HTML5 video.